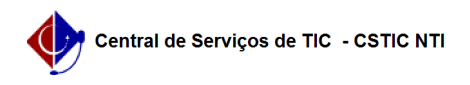

## [erro conhecido] Não consigo acessar a caderneta eletrônica de um docente para preenchimento

26/04/2024 00:10:53

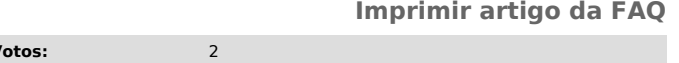

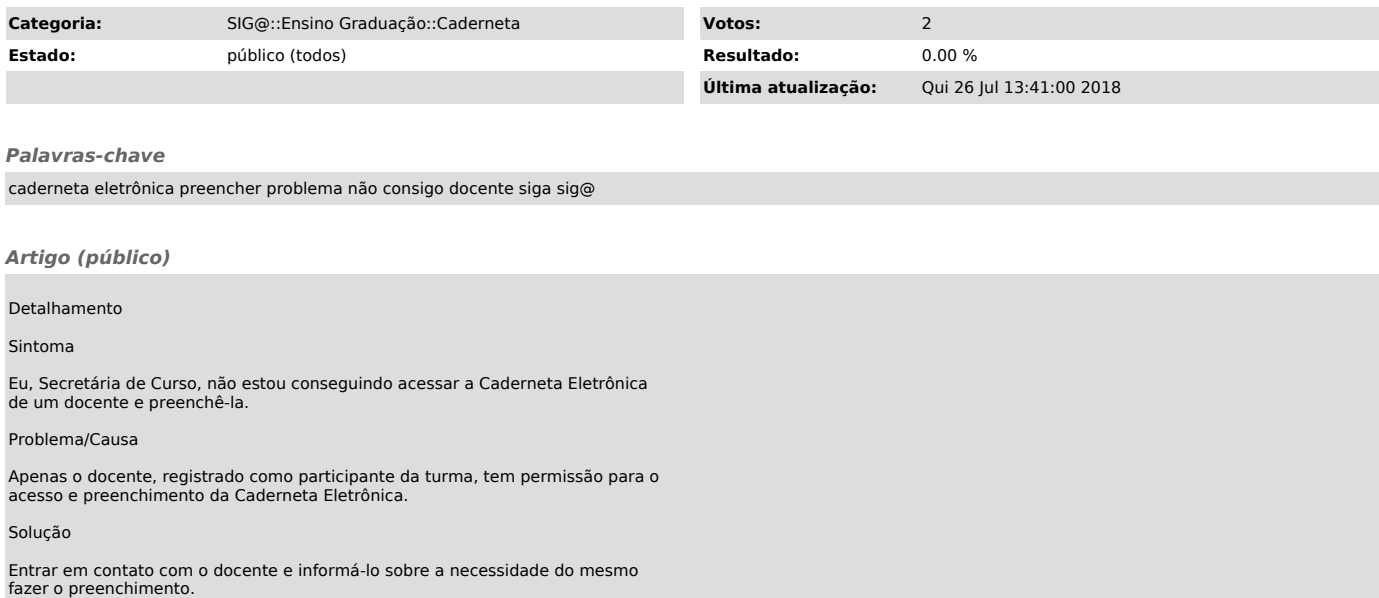